UNIVERSITÄT LEIPZIG

# Software-Qualitätsmanagement

#### Kernfach Angewandte Informatik

Sommersemester 2005

Prof. Dr. Hans-Gert Gräbe

4. Funktionale Testverfahren

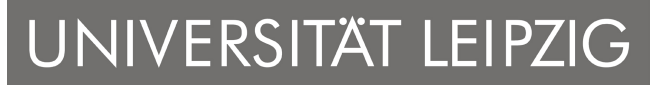

**Institut für InformatikBetriebliche Informationssysteme**

## Überblick

- •Idee: Testfälle werden aus den Programmspezifikationen abgeleitet.
	- Quellcode wird nicht benötigt, deshalb auch "Black-Box-Verfahren" genannt
	- Strukturtest = Test der inneren Programmlogik
	- Funktionaltest = Test der äußeren Programmsemantik
- • Ziel: möglichst umfassende, aber redundanzarme Prüfung der spezifizierten Funktionalität
	- Analog der strukturellen spricht man von funktioneller Überdeckung
	- Umfang oft im Pflichtenheft als Qualitätsprüfung vereinbart
- • Problem: Bereich der möglichen Eingabewerte ist sehr groß oder sogar unendlich groß

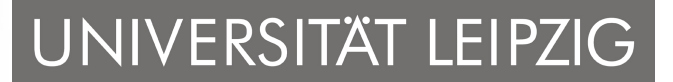

#### Funktionale Äquivalenzklassenbildung

- • Idee: Einteilung des Definitionsbereichs in endliche Anzahl von Klassen "ähnlicher" Werte und Prüfung an je einem exemplarischen Vertreter pro Klasse
	- Klasseneinteilung längs "typischen" Programmverhaltens  $\blacksquare$ muss aber nicht mit innerer Programmstruktur zusammenhängen °
	- Korrektheit auf einem typischen Vertreter lässt Korrektheit auf der ganzen Klasse erwarten

## ° Natürlich kein Beweis der Korrektheit!

 Nicht unbedingt Äquivalenzklassen im streng mathematischen Sinn, da sich Klassen überschneiden können.

#### •Bewertung:

- Geeignet zur Herleitung repräsentativer Testfälle
- $\blacksquare$  Nachteil: Betrachtung von einzelnen Werten, dadurch werden keine Wechselwirkungen oder Abhängigkeiten getestet

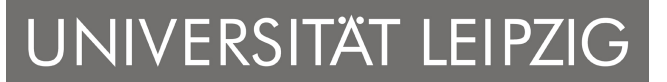

#### Regeln zur Bildung von Klassen

Ist der Eingabebereich

- 1. Ein zusammenhängender Wertebereich a ≤ x ≤ b
	- drei Bereiche (einer gültig, zwei ungültig)
- 2. Eine Menge von n Werten, welche unterschiedlich behandelt werden
	- für jeden gültigen Wert eine Klasse sowie eine Klasse für alle ungültigen Werte
- 3. Eine Bedingung, die zwingend erfüllt sein muss
	- eine Klasse der Werte, für welche die Bedingung erfüllt ist und deren Komplement

Oft ergibt sich die Einteilung des Eingabebereichs als Vereinigung von Urbildmengen, d.h. Eingaben, welche dieselbe Ausgabe erzeugen, werden in eine Klasse zusammengefasst.

4. Funktionale Testverfahren

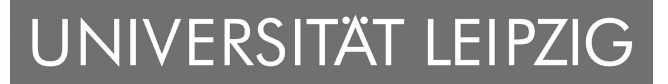

**Institut für InformatikBetriebliche Informationssysteme**

#### Grenzwertanalyse

#### Idee:

- $\blacksquare$ Basiert auf der funktionalen Äquivalenzklassenbildung,
- $\blacksquare$  Nutzt jedoch nicht irgendwelche Elemente aus den Klassen, sondern Werte, die am Rand der Klasse liegen.
	- ° Erfahrung besagt, dass durch Grenzwerte Fehler besonders<br>effektiv entdeckt werden effektiv entdeckt werden.
- Setzt sinnvollen Grenzbegriff (Topologie, Ordnung) auf der Menge der Eingabewerte voraus

#### Bewertung:

 $\blacksquare$  Sinnvolle Erweiterung und Verbesserung der funktionalen Äquivalenzklassenbildung.

Ähnlich: Test spezieller Werte (Null-Tests, Nullpointer-Tests etc.), Zufallstest (Auswahl <u>zufälliger</u> Repräsentanten der Klassen)

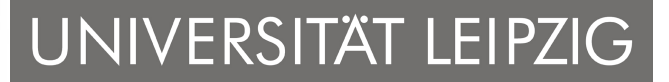

#### Test von Zustandsautomaten

- Idee: Technische Software ist oft als Menge von Zuständen und Übergängen modelliert und als Zustandsdiagramm spezifiziert. Testfälle sind an dieses Modell angepasst auszuwählen.
	- $\blacksquare$  Minimale Teststrategie: Jeder Zustandsübergang ist mindestens einmal abzudecken
- Überdeckung aller Zustandsübergänge garantiert keinen<br>vollständigen Test (analog Zweigüberdeckung) •vollständigen Test (analog Zweigüberdeckung)

#### •Bewertung

- п Gut geeignetes Testverfahren, falls die Spezifikation schon als Zustandsautomat vorliegt.
- $\blacksquare$  Gut geeignet für den Test von Klassen, wenn der Objektlebenszyklus vorliegt.

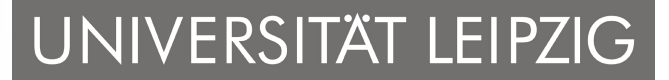

#### Test von GUI-Komponenten und anderen ereignisbasierten Teilen

#### Probleme

- Ereigniskonzept ist weitere Kommunikationsebene im Programm.
- $\blacksquare$ Ereigniskonzept modelliert Nebenläufigkeit von Programmteilen.
- П Ereignisse werden oft durch manuelle Nutzerinteraktionen ausgelöst und sind so nur bedingt automatisierbar.
- $\blacksquare$  Ereignisse sind kaskadierend auf verschiedenen Abstraktionsebenen implementiert (Bsp.: MouseEvent vs. buttonPressed)

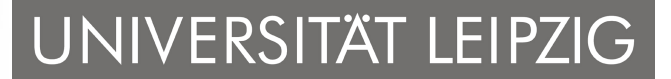

#### Test von GUI-Komponenten und anderen ereignisbasierten Teilen

#### Modellierung und Tests

- $\blacksquare$ **Ereignisse werden über Ereigniskanäle verteilt, die zur Zurgerigung ist er Ereignische Ereignische Ereignische** Designzeit als potenzielle Wege der Ereignispropagierung angelegt werden.
- $\blacksquare$  Ereignisse fokussieren gewöhnlich auf einen speziellen Anwendungsfall mit eingeschränktem Zugriff auf die Datenlandschaft.
- $\blacksquare$ **Entspricht speziellem Programmzustand** mit eingeschränkten funktionellen Möglichkeiten
	- Aufstellen eines entsprechenden Zustandsdiagramms mit  $\circ$ entsprechenden Knoten sowie Vor- und Nachbedingungen
	- $\circ$ Das Generieren der Testfälle sollte dieser Strukturierung folgen
	- $\circ$ Oft hierarchischer Zugang sinnvoll.

4. Funktionale Testverfahren

UNIVERSITÄT LEIPZIG

**Institut für InformatikBetriebliche Informationssysteme**

## **Beispiel: Planung von GUI-Tests** [Memon, Pollack, Lou Soffa, 1999]

- 1. Herausfinden der primitiven Operationen, die in 1-1- Korrespondenz mit direkten Mausaktionen stehen.
- 2. Finde unter ihnen die Expansionsoperatoren (etwa Pulldown-Menüs)
	- • expandieren die Menge der verfügbaren Aktionen/Zustände und beschneiden zugleich andere Expansionsmöglichkeiten
	- $\bullet$ andere Operatoren heißen Interaktionsoperatoren, da sie mit der unterliegenden Software interagieren.
- 3. Zu jeder Expansionssequenz wird ein Zwischenoperator konstruiert.
	- •Bsp.: Edit, Cut, Paste (primitiv), Edit+Cut, Edit+Paste
	- •Ansatz vermeidet Generieren von Testfällen nur für Edit.

4. Funktionale Testverfahren

UNIVERSITÄT LEIPZIG

**Institut für InformatikBetriebliche Informationssysteme**

- 4. Finde unter diesen die **abstrakten Operatoren**, die nach Aktivieren die GUI-Interaktion monopolisieren (Bsp: Edit+Preferences)
	- Typische Struktur:

Expansions-Operator AktionTerminations- Operator

- •Ansatz ist selbstähnlich, da Aktion dieselbe Struktur hat.
- Cluster- und Subclusterstruktur entspricht einer baumartigen Struktur der Aktionen und Teilaktionen
- 5. Verschiedene Aktionen können gemeinsame Teilaktionen haben.
	- $\bullet$  Bsp.:Open, SaveAs, Open.Select, Open.Up, Open.Home, Open.OK, SaveAs.Select, SaveAs.Up, SaveAs.Home, SaveAs.OK
	- $\bullet$ Identifiziere gemeinsame Teilaktionen, da für diese nur einmal Testfälle zu generieren sind.

4. Funktionale Testverfahren

UNIVERSITÄT LEIPZIG

**Institut für InformatikBetriebliche Informationssysteme**

- 6. Planung der Testfälle: Zunächst Plan für die "höherwertigen" abstrakten Operatoren, schrittweise Verfeinerung
	- • Beispiel MS-WordPad: 325 primitive Operatoren, aber nur 32 der obersten Abstraktionsstufe
	- Vor- und Nachbedingungen sind auf dieser Ebene zudem meist einfach zu identifizieren
	- •Teilpläne lassen sich daraus werkzeuggestützt generieren
	- $\bullet$ abstrahiert von low-level-Details wie Fonts, Farben usw.
	- $\bullet$  funktionale Änderungen am GUI können einfach in der Testsuite berücksichtigt werden.

5. Testen von Klassen

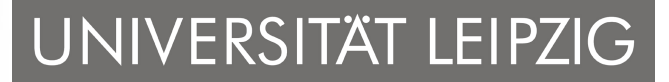

**Institut für InformatikBetriebliche Informationssysteme**

#### Testen von Klassen

Im [Balzert] wenig systematisch aufbereitet, dort im Kap. 5.13.

- • Alle bisherigen Testverfahren waren auf den funktionalen Test von Methoden unter dem imperativen Paradigma ausgerichtet.
- • Kommunikation zwischen den Methoden desselben Objekts erfolgt sowohl über die Aufrufparameter als auch den Zustand der Objektattribute (Objekt ist <u>immer</u> implizit ein Parameter).

#### Kleinste sinnvolle Testeinheit im OO-Bereich ist also die Klasse.

### 5. Testen von Klassen

UNIVERSITÄT LEIPZIG

**Institut für InformatikBetriebliche Informationssysteme**

#### Weitere Besonderheiten von Tests im OO-Bereich

- • Wiederverwendbarkeitskonzept
	- Einsatzzweck von Klassen oft nicht genau umrissen
	- Allgemeinheit führt zu vielen möglichen Testfällen
- Vererbung von Attributen und Methoden
	- $\blacksquare$  Redundanz wird eliminiert zu Lasten von zusätzlichen Abhängigkeiten
- Polymorphismus und dynamische Bindung
	- neue Testverfahren nötig
	- Test jeder möglichen Bindung für Polymorphismus nötig
- folgende Arten von Klassen sind zu unterscheiden:
	- $\blacksquare$ normale Klassen
	- $\blacksquare$ abstrakte Klassen
	- parametrisierte Klassen

#### 5. Testen von Klassen

UNIVERSITÄT LEIPZIG

**Institut für InformatikBetriebliche Informationssysteme**

#### Testen normaler Klassen:

- 1. Erzeugung einer instrumentierten Instanz der zu testenden Klasse.
- 2. Überprüfung jeder einzelnen Operation für sich.
	- $\circ$  zunächst Operationen, die den Objektzustand nicht ändern, anschließend die zustandsverändernden Operationen
	- ° Testfälle wie besprochen herleiten und Tests aufsetzen<br>° 7 Juli 10 Juli 10 Juli 10 GU 11 Juli 10 Juli 10 Juli 10
	- $\bullet$  Zustandsräume sind lokal an Objekte gebunden. Initialisierung und Auswertung des Tests erfolgt deshalb am Objekt.
- 3. Test jeder Folge abhängiger Operationen in der gleichen Klasse.
	- • Alle potenziellen Verwendungen einer Operation sollten unter allen praktisch relevanten Bedingungen ausprobiert werden.
	- $\bullet$  In den Tests muss jede Objektausprägung (bzw. wenigstens Äquivalenzklassen von Ausprägungen) simuliert werden.
	- $\circ$  Existiert Objektlebenszyklus, dann Zustands- und Zustandsübergangs-Überdeckungstests

#### 5. Testen von Klassen

UNIVERSITÄT LEIPZIG

**Institut für InformatikBetriebliche Informationssysteme**

- 4. Anhand der Instrumentierung prüfen, wie die Testüberdeckung aussieht. Fehlende Überdeckungen durch zusätzliche Testfälle abdecken.
	- $\circ$ bereits beschriebenes klassisches Vorgehen

#### Testen abstrakter Klassen:

- $\blacksquare$  Aus einer abstrakten Klasse muss eine konkrete Klasse gemacht werden
- $\blacksquare$  bei der Realisierung abstrakter Operationen ist die leere oder eine einfache, die Spezifikation erfüllende Implementierung zu wählen.

#### Testen parametrisierter Klassen (Template-Klassen, C++):

- $\blacksquare$ Zunächst eine möglichst einfache konkrete Klasse erzeugen
- $\blacksquare$ Parameter so wählen, dass der Test möglichst einfach wird

#### 5. Testen von Klassen

## UNIVERSITÄT LEIPZIG

**Institut für InformatikBetriebliche Informationssysteme**

#### Testen von Unterklassen:

Besondere Gesichtspunkte beim Testen von Unterklassen:

- Alle Testfälle für geerbte und nicht redefinierte Operationen der Oberklasse müssen erneut ausgewertet werden.
	- ° Unterklasse definiert neuen Kontext
- Für redefinierte Operationen sind vollständig neue strukturelle Testfälle zu erstellen.
	- ° redefinierte Operation hat neue Implementierung
- Für redefinierte Operationen müssen die alten funktionalen Testfälle ausgewertet und durch neue ergänzt werden.
	- ° Instanzen der Unterklasse sind spezielle Instanzen der Oberklasse
	- ° Zusätzlich muss die neue Semantik der redefinierten Operation<br>cetestet werden getestet werden.

#### 6. Aufbau eines Testwerkzeugs 5. Testende Verfahren

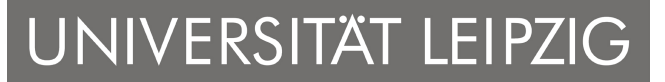

**Institut für InformatikBetriebliche Informationssysteme**

#### Aufbau eines Testwerkzeugs am Beispiel von JUnit

Üblicher Ansatz für Tests und Fehlersuche:

- Print-Befehle, Debugger-Ausdrücke, Test-Skripte
- **•** möglichst über globale Variable *debug* steuerbar

#### Umsetzung in einem OO-Ansatz

#### Command Pattern

Idee: Objekte mit gemeinsamer run-Methode, in welcher die Test-Aktionen gekapselt sind.

public abstract class TestCase implements Test {

private final String fName; // identifiziert Test

public abstract void run(); // zu überladende Methode

}

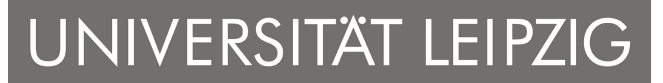

#### Wie hängt der Programmierer seinen Testcode ein?

Tests haben eine gemeinsame Struktur:

Aufsetzen der Testumgebung -> Code gegen diese Umgebung laufen lassen -> Ergebnisse mit den Erwartungen vergleichen -> Testumgebung auflösen

#### Template Method Pattern

Idee: Skelett eines Algorithmus vorgeben, die Methoden werden in Subklasse konkretisiert.

```
public void run() {
     setUp(); /* jeweils protected und leere Methodenrümpfe */
     runTest(); tearDown();
```
}

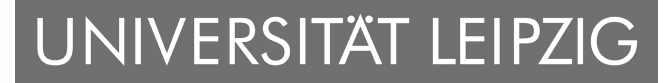

#### Wie werden die Testergebnisse eingesammelt?

Ausgabe ist unsymmetrisch: Von erfolgreichen Tests ist nur Statistik interessant, sonst genauere Informationen über die Fehlerstelle.

#### Collecting Result Pattern

Idee: Der Methode ein Objekt übergeben, welches die Ergebnisse einsammelt.

```
public class TestResult extends Object { 
      protected int fRunTests; /* Zähler der Testläufe */
... }public void run(TestResult result) {
      result.startTest(this);setUp(); runTest(); tearDown();}public synchronized void starttest(Test test) { fRunTest++; }<br>(* avnchrenized, da verschiedene Tests auf dasselbe Pe
      /* synchronized, da verschiedene Tests auf dasselbe Resultat schreiben könnten */
```
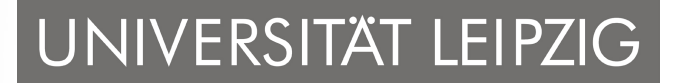

#### Der Test hat einen Fehler entdeckt. Was weiter?

Fehler können planmäßig und unerwartet auftreten. JUnit unterscheidet deshalb *failure* und error. Realisierung durch Ausnahmebehandlung mit spezieller Ausnahmeklasse AssertionFailedError für failures.

```
public void run(TestResult result) {
     result.startTest(this);setUp(); try \{ runTest(); \}catch (AssertionFailedError e) // planmäßige Ausnahmen
              { result.addFailure(this, e); }catch (Throwable e) // unplanmäßige Ausnahmen
              { result.addError(this, e); }/* An der Stelle sind alle Ausnahmen abgefangen! Keine Ausnahme
        wird aus TestCase.run herausgereicht! */
     finally \{ \text{tearDown}() \}}
```
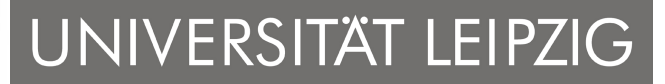

#### Wo kommen planmäßige AssertionFailedError<sup>s</sup> her?

```
Werden von assert-Methoden aus der Klasse TestCase ausgelöst (es 
gibt noch mehr assertXXX-Methoden)protected void assert (boolean condition) {
        if (!condition) throw new AssertionFailedError();
```

```
}
```

```
Aufsammeln in entsprechenden Aggregationen in TestResult
   public synchronized void addError(Test test, Throwable t) {
```

```
fErrors.addElement(new TestFailure(test,t));
```

```
}
```

```
public synchronized void addFailure(Test test, Throwable t) {
     fFailures.addElement(new TestFailure(test,t));
```

```
}
```
}

public class TestFailure extends Object { // Wrapper-Klasse

```
protected Test fFailedTest; protected Throwable fThrownException;
```
#### 6. Aufbau eines Testwerkzeugs 5. Testende Verfahren

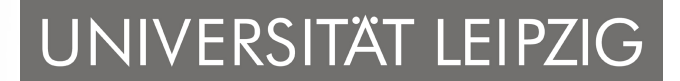

**Institut für InformatikBetriebliche Informationssysteme**

JUnit kommt mit verschiedenen fertigen Subklassen von TestResult, z.B. *TextTestResult* für textuelle Darstellung oder *UITestResult* für<br>Einhindung in grafische Testumgebung, Erweiterungen sind möglicl Einbindung in grafische Testumgebung. Erweiterungen sind möglich, z.B. HTMLTestResult.

#### TestCase: viele, aber nur wenig variierende Klassen

Lösung in JUnit: Verwendung innerer Klassen erspart das Erfinden von Klassennamen (Adapter Pattern)

```
TestCase test = // Wiederverwendung der generischen Klasse MoneyTest
     new MoneyTest(, testMoneyEquals") {
             // neue innere Klasse als Subklasseprotected void runTest() { testMoneyEquals(); } 
              // Methode runTest überschrieben
```
}

#### 6. Aufbau eines Testwerkzeugs

UNIVERSITÄT LEIPZIG

**Institut für InformatikBetriebliche Informationssysteme**

Anderer möglicher Lösungsansatz: Parametrisierte Klassen, wird derzeit von Java aber nicht unterstützt.

Kann aber über Reflection und Stringmanipulation simuliert werden.

#### Ausführung mehrerer Tests "im Stück"

#### Composite Pattern

Idee: Anordnung der Objekte in einer Baumstruktur, um Teil-Ganzes-Hierarchien auszudrücken. Einzelne Objekte und Objekt-Aggregationenwerden auf dieselbe Weise behandelt.

Bestandteile:

- $\blacksquare$  Komponente: Schnittstellendefinition, mit welcher unsere Tests interagieren sollen. (interface Test)
- $\blacksquare$  Komposition: Implementierung dieser Schnittstelle samt Management von Test-Sammlungen. (class TestSuite implements Test)
- Blatt: Repräsentation eines TestCase in einer solchen Komposition, welcher die Komponenten-Schnittstelle implementiert.

#### 6. Aufbau eines Testwerkzeugs

public interface Test {

# UNIVERSITÄT LEIPZIG

**Institut für InformatikBetriebliche Informationssysteme**

```
public void run (TestResult test);
}public class TestSuite implements Test {
   private Vector fTests = new Vector();
   public void run () { // Delegiert Testausführung auf die Kinder
       for (Enumeration e=fTests.Elements(); e.hasMoreElements;) {
         Test test = (Test) e.nextElement();
         test.run(result);}}public void addTest(Test test) { // Clients können neue Tests hinzufügen
       fTests.addElement(test);}}
```
## **6. Aufbau eines Testwerkzeugs**<br>Betriebliche Informationssystem

UNIVERSITÄT LEIPZIG

**Institut für InformatikBetriebliche Informationssysteme**

Nachteil dieser Methode: Alle Tests müssen per Hand in eine entsprechende TestSuite eingetragen werden (statischer JUnit-Zugang)<br>Allender der der der der der der der Matter der Matter der Matter der

Alternative Lösung: Java sucht mit Reflection-Methoden nach Methoden mit entsprechendem Namen und fügt diese selbst zu einer TestSuitezusammen (dynamischer JUnit-Zugang).

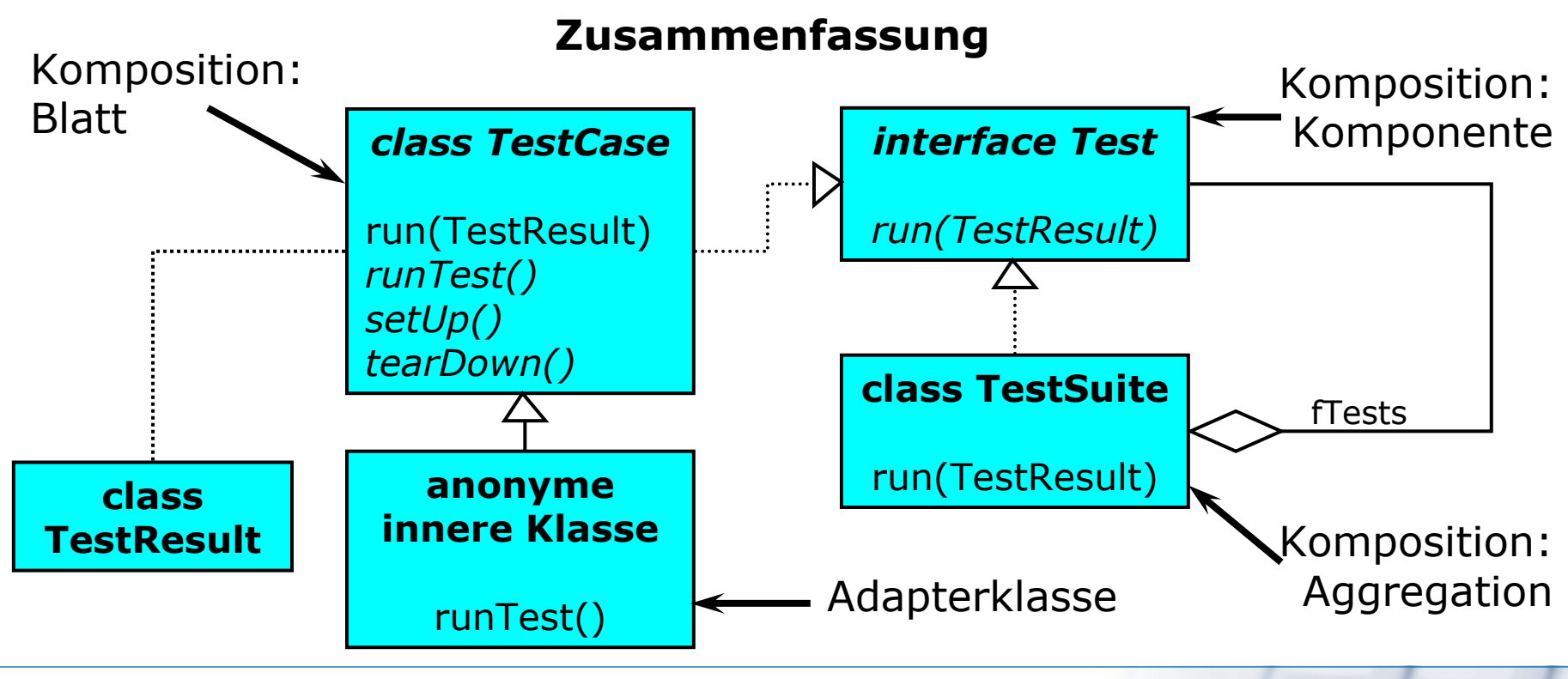